Folder 12S 10,5 x 29,7 Dateigröße: Endformat:

**635 x 307 mm 625 x 297 mm** rerei de

## Ausrichtung und Stand

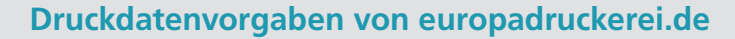

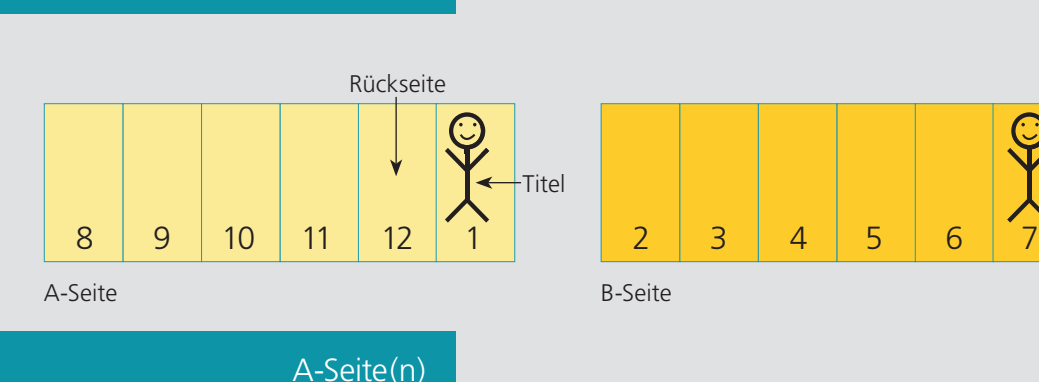

**Wickelfalz** 

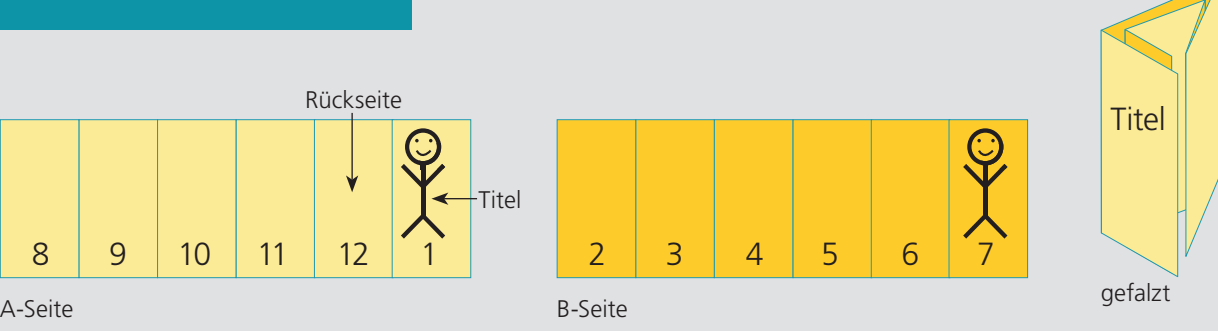

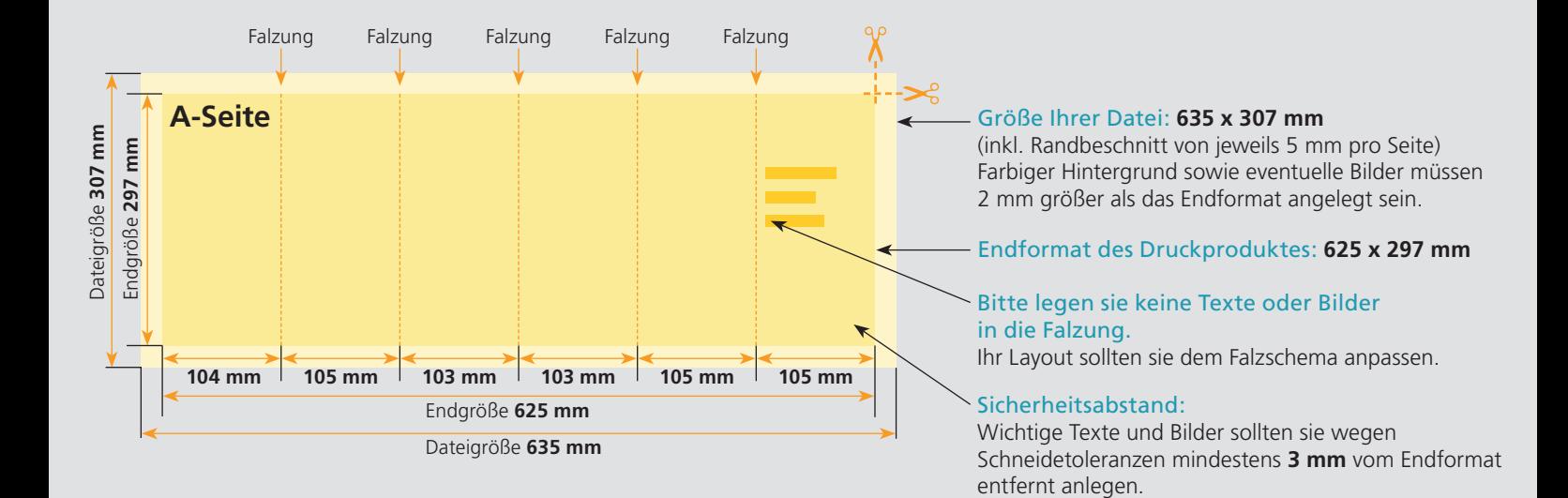

## B-Seite(n)

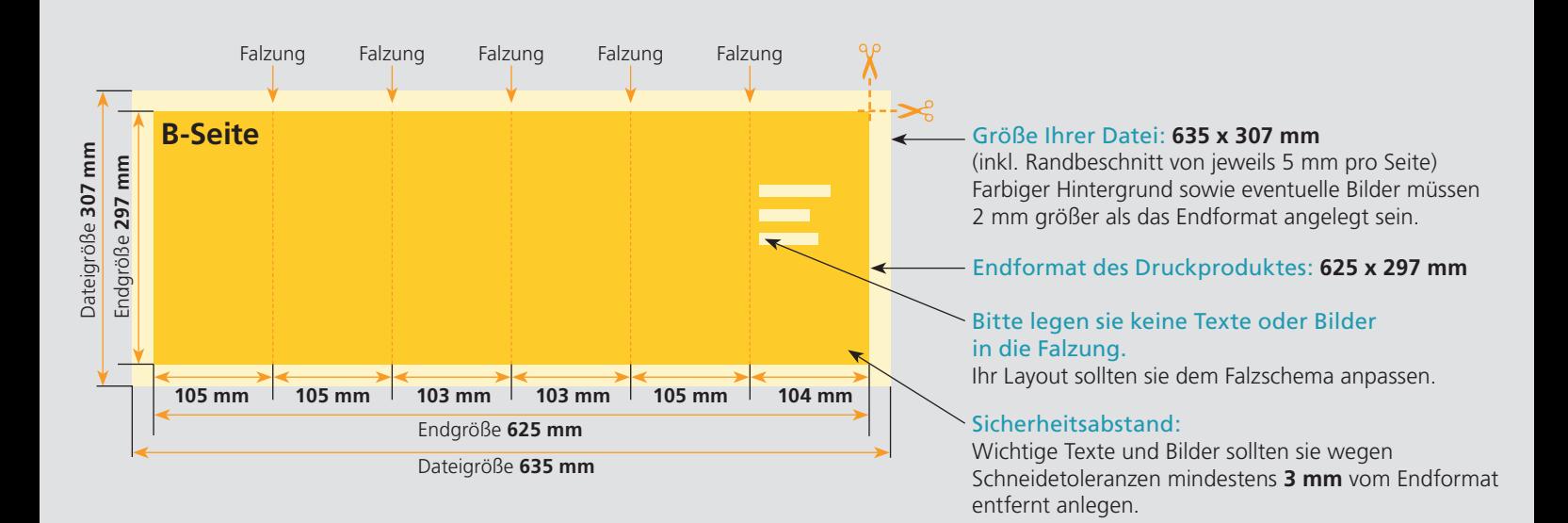

## Nutzen Sie unsere Druckerei App

e de la provincia de la construcción de la construcción de la construcción de la construcción de la construcció<br>La construcción de la construcción de la construcción de la construcción de la construcción de la construcción

Ξ

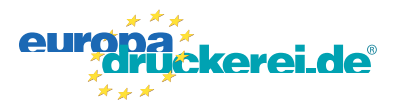

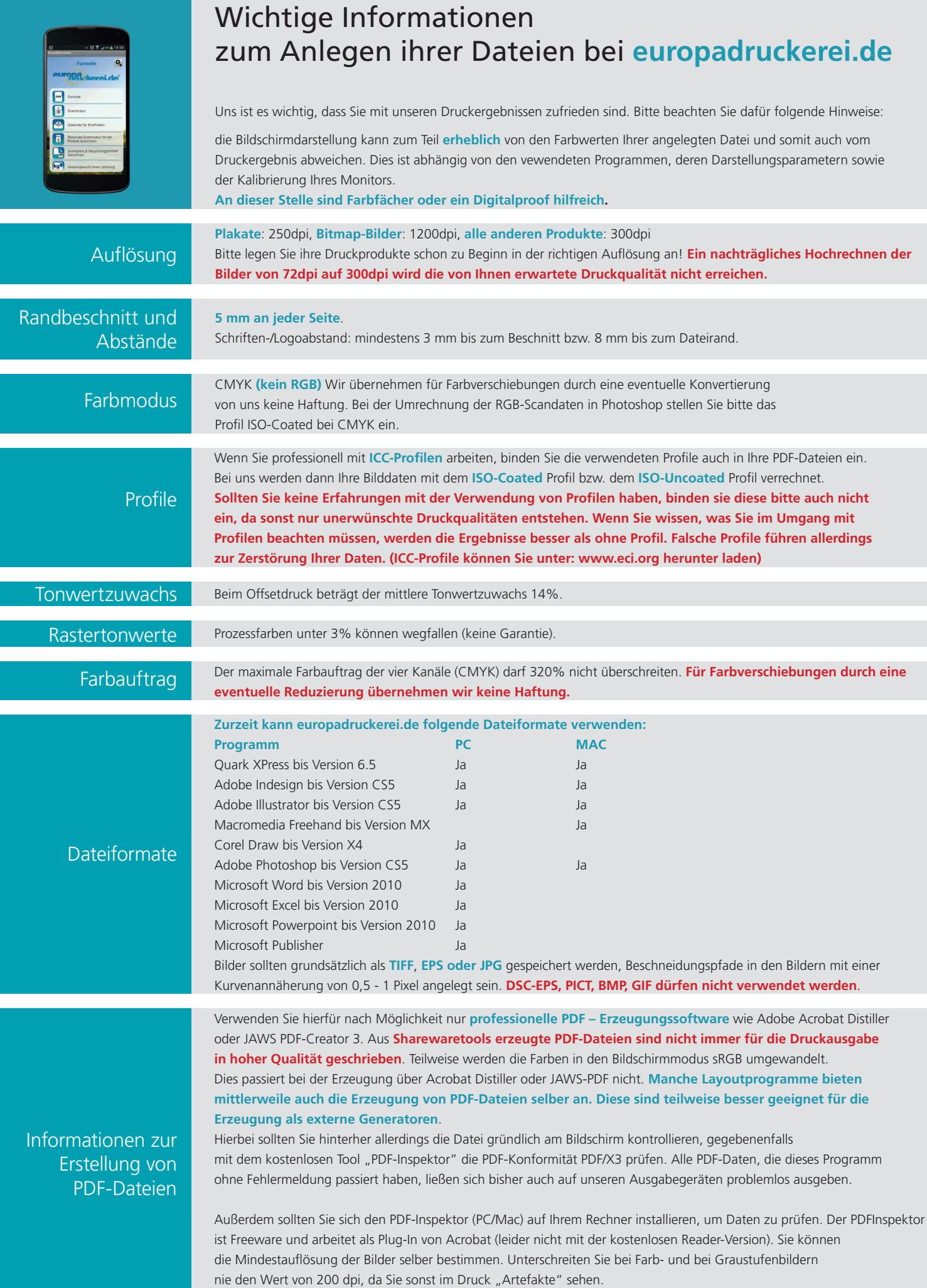